# ПРЕЗЕНТАЦИЯ НА ТЕМУ: КЛАВИАТУРА

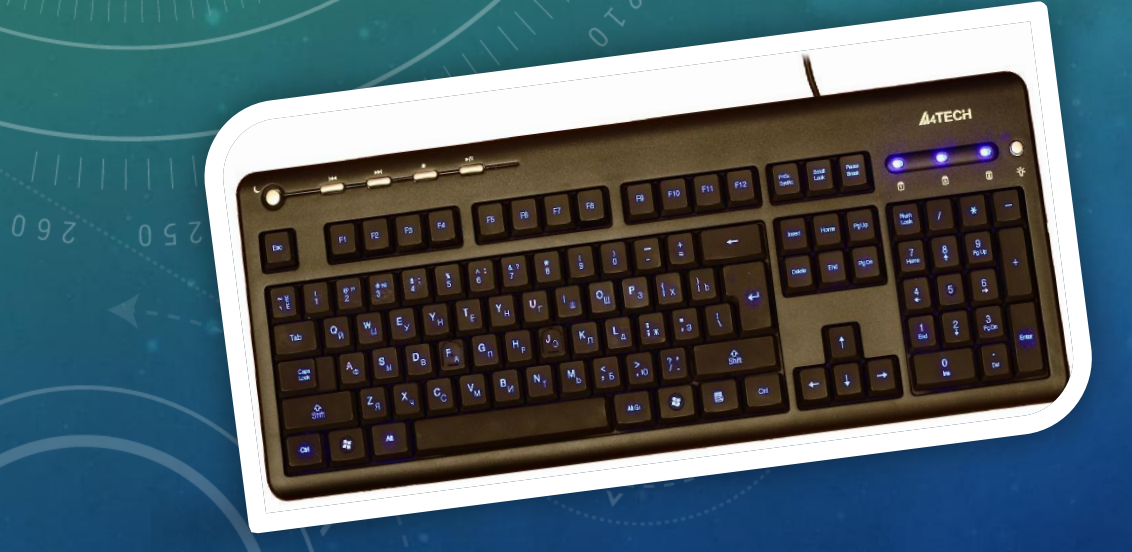

ПОДГОТОВИЛА УЧЕНИЦА КЛАССА ШАМШИНА ПОЛИНА

СОДЕРЖАНИЕ • Определение. • История появления. • Виды классификации. • Принцип работы. • Заключение. • Источники.

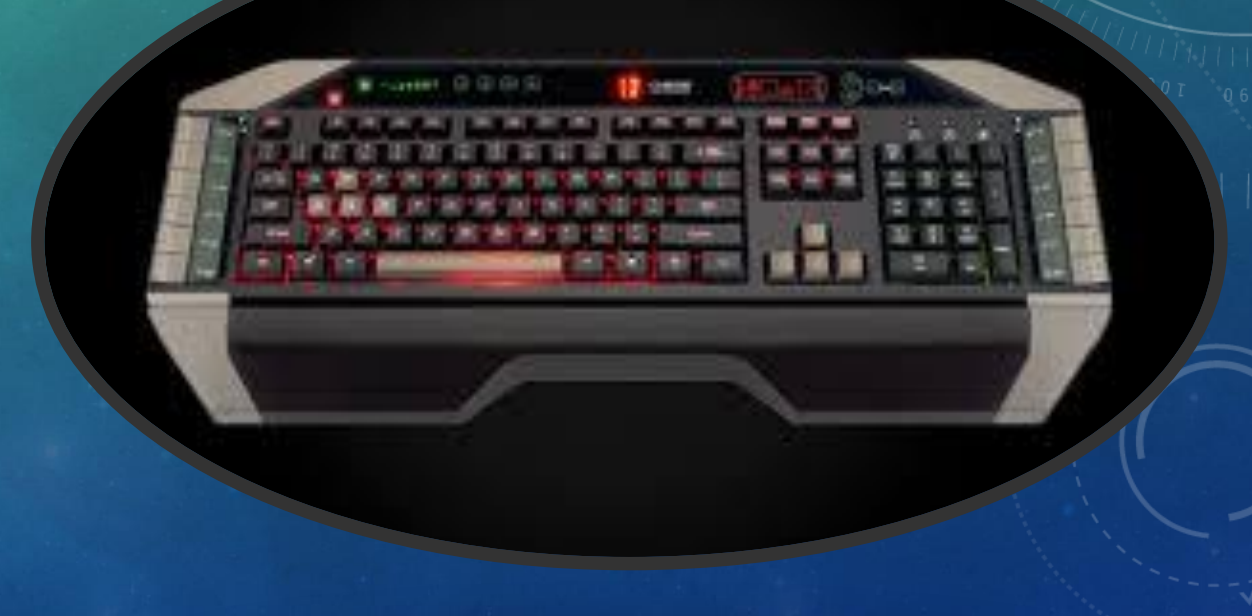

КЛАВИАТУРА-УСТРОЙСТВО, КОТОРОЕ ИСПОЛЬЗУЕТСЯ ДЛЯ ВВОДА ДАННЫХ (БУКВ, ЦИФР И ДРУГИХ СИМВОЛОВ) В КОМПЬЮТЕР. КЛАВИАТУРА ЯВЛЯЕТСЯ СОСТАВНОЙ ЧАСТЬЮ КОМПЬЮТЕРА И ИСПОЛЬЗУЕТСЯ ДЛЯ УПРАВЛЕНИЯ ИМ – ПРИ ПОМОЩИ ОСОБЫХ КЛАВИШ.

КЛАВИАТУРОЙ ТАКЖЕ МОЖЕТ НАЗЫВАТЬСЯ КЛАВИШНЫЙ ЭЛЕКТРОМУЗЫКАЛЬНЫЙ ИНСТРУМЕНТ.

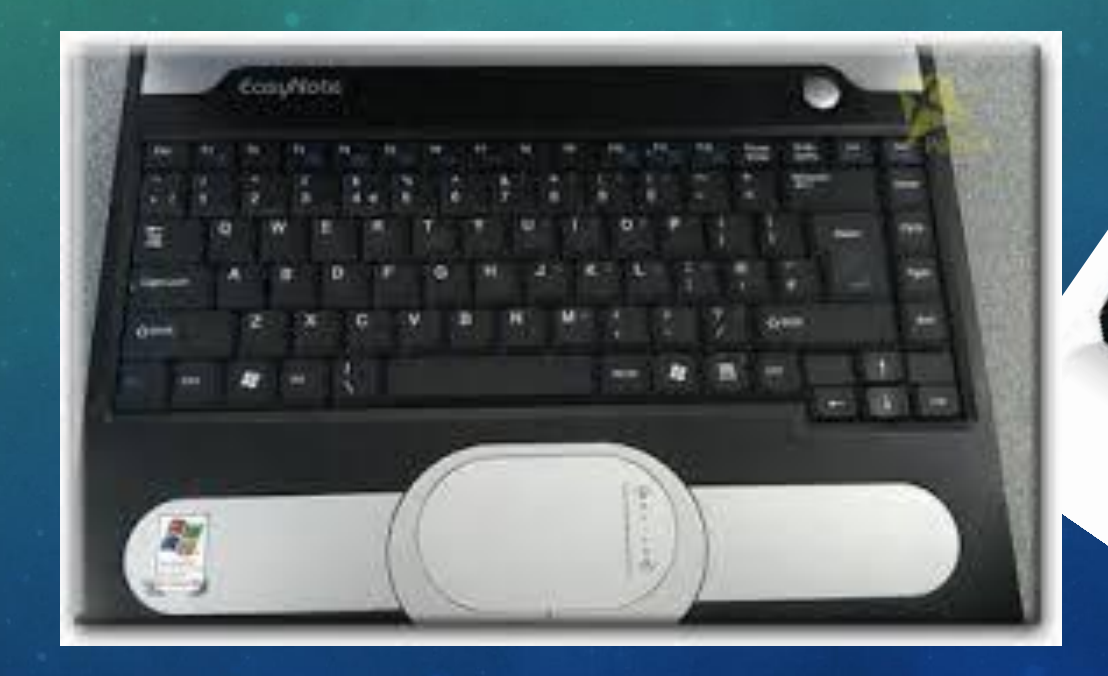

#### ИСТОРИЯ ПОЯВЛЕНИЯ КЛАВИАТУРЫ .

- Корни современной компьютерной клавиатуры уходят далеко в 19 век. Все началось с появления простой пишущей машинки. В 1868 году Кристофер Латам Шольз (Christopher Sholes) запатентовал свою дела как совокупность символов, располагавшихся в алфавитном порядке. Как оказалось позже, это, мягко говоря, неудобно, так как редко используемые символы находились на самых видных местах и наоборот. В 1890 году придумали раскладку «QWERTY», которую мы используем и до сих пор при наборе текста латинскими буквами. А русскую раскладку клавиш, как ни парадоксально, придумали в Америке в конце 19 века. С тех пор она не претерпела сильных изменений.
- Название раскладки «QWERTY» происходит от первых шести латинских букв на клавиатуре, начиная от левого верхнего угла слева направо.
- Ключевым моментом превращения печатной машинки в компьютерную клавиатуру стало изобретение в конце 19 века телепечатной машины Бодо. Этот метод заменил телеграф, в котором информация кодировалась двухбитовым методом («точка-тире», а позднее «наличие сигнала – отсутствие сигнала»). В связи Бодо для кодирования букв алфавита использовался пятибитовый код, при помощи которого сложные электромеханические устройства печатали принимаемый текст на бумагу. Связь была синхронной, и телеграфист должен был нажимать на кнопку только при получении специального звукового сигнала. Позднее передача данных стала асинхронной, и такой способ связи получил название «телетайп» (дословно – «печать на расстоянии»). В 1920-х годах телетайп уже широко использовался для передачи финансовой и политической информации. Позднее принимающие устройства стали электронными, и в целях экономии бумаги текст выводился на экран и распечатывался только при необходимости.

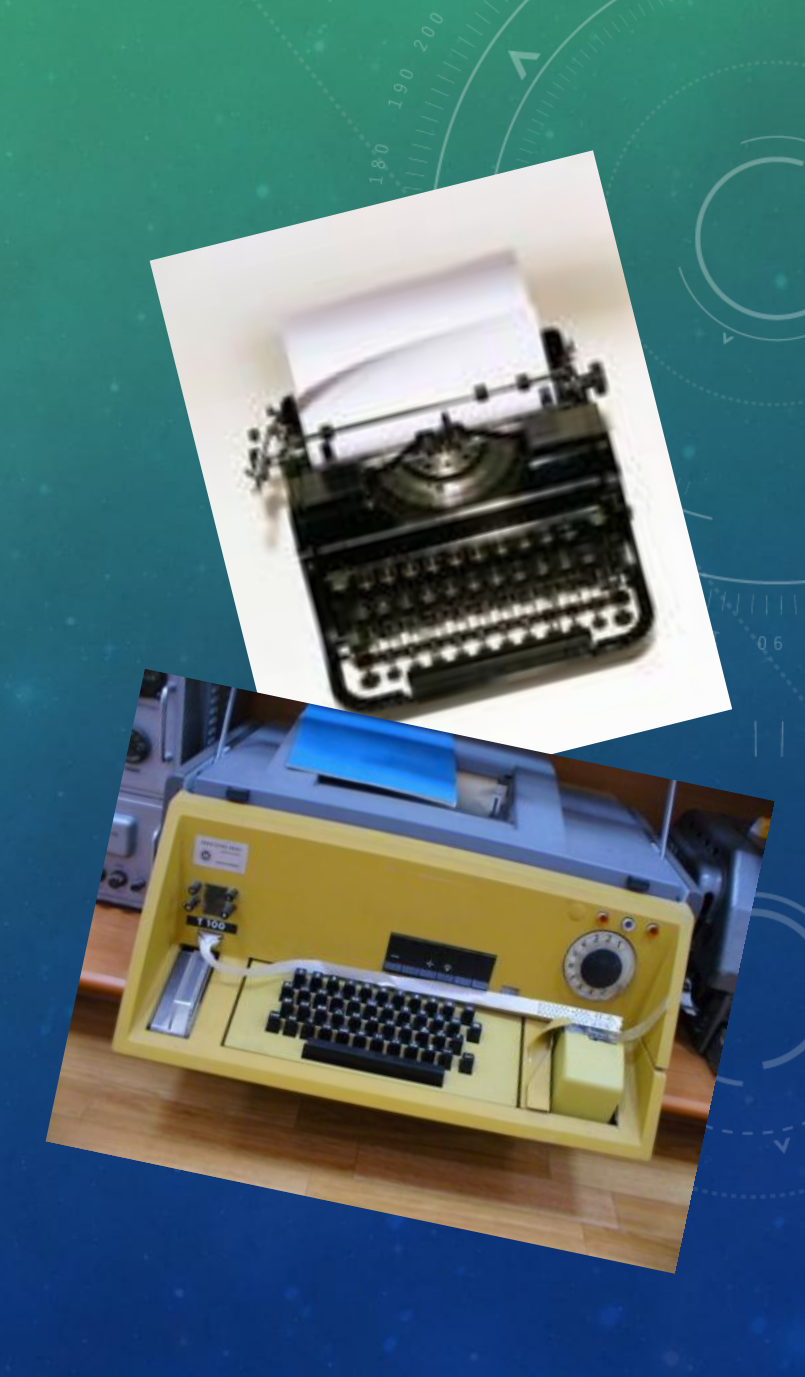

#### **ПЕРВЫЕ КОМПЬЮТЕРНЫЕ КЛАВИТАТУРЫ**

1943 ГОД ОЗНАМЕНОВАЛСЯ ПОЯВЛЕНИЕМ КОМПЬЮТЕРА ENIAC, КОТОРЫЙ ПРОИЗВЕЛ ФУРОР В МИРЕ НАУКИ. ЭТОТ КОМПЬЮТЕР ИСПОЛЬЗОВАЛСЯ ВОЕННЫМИ ДЛЯ БАЛЛИСТИЧЕСКИХ РАСЧЕТОВ. ИСХОДНЫЕ ДАННЫЕ ОН ПОЛУЧАЛ ПОСРЕДСТВОМ ПЕРФОКАРТ И ТЕЛЕТАЙПНЫХ ЛЕНТ. ПРОГРАММНОЕ УПРАВЛЕНИЕ ОПЕРАЦИЯМИ ОСУЩЕСТВЛЯЛОСЬ ПРИ ПОМОЩИ ПЕРЕКЛЮЧЕНИЯ ШТЕКЕРОВ И НАБОРНЫХ ПАНЕЛЕЙ.

В 1948 ГОДУ НАЧИНАЕТСЯ РАЗРАБОТКА КОМПЬЮТЕРОВ UNIVAC И BINAC, ПРЕДНАЗНАЧЕННЫХ НЕ ДЛЯ ЕДИНИЧНОГО, А ДЛЯ ОТНОСИТЕЛЬНО БОЛЕЕ МАССОВОГО ПРОИЗВОДСТВА. ОТДЕЛЬНОЕ ВНИМАНИЕ В ЭТИХ МАШИНАХ БЫЛО УДЕЛЕНО УСТРОЙСТВАМ ВВОДА-ВЫВОДА. СРЕДСТВАМИ ВВОДА-ВЫВОДА ДЛЯ НИХ СЛУЖИЛИ ТЕЛЕТАЙПЫ ИЛИ ТАБУЛЯТОРЫ-ПЕРФОРАТОРЫ. BINAC МОГ ЗАПИСЫВАТЬ ИНФОРМАЦИЮ НА МАГНИТНУЮ ЛЕНТУ.

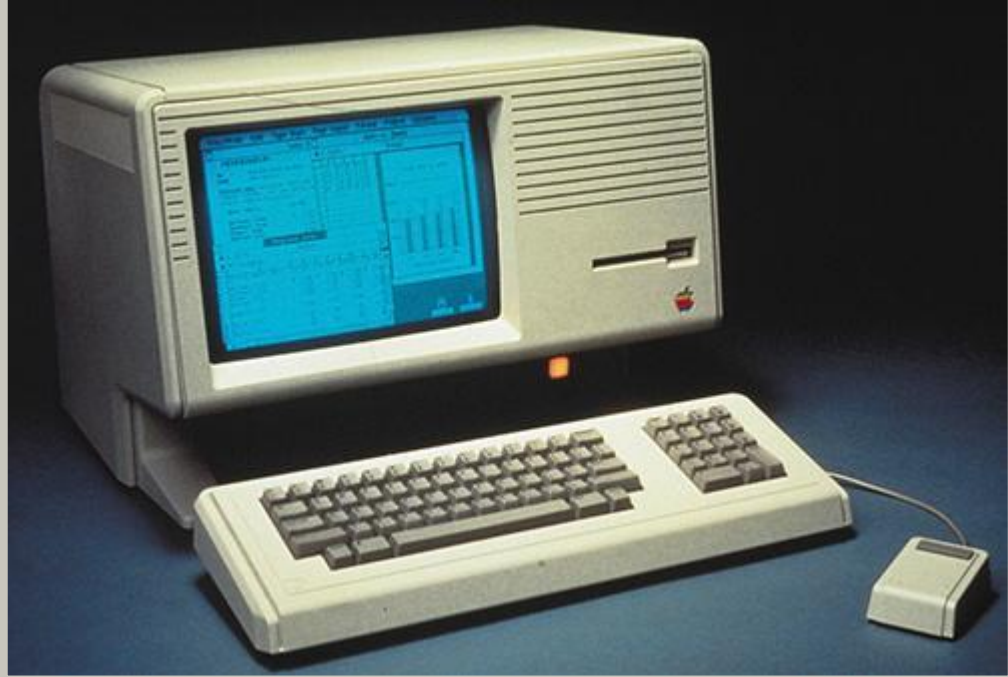

#### ВИДЫ:

- **• Мультимедийные клавиатуры.**
- **• ATX клавиатура.**
- **• Жесткоконтактная клавиатура.**
- **• Расширенная клавиатура.**
- **• Емкостная клавиатура.**
- Беспроводные .
- Проводные.
- Игровые.
- Лазерные.

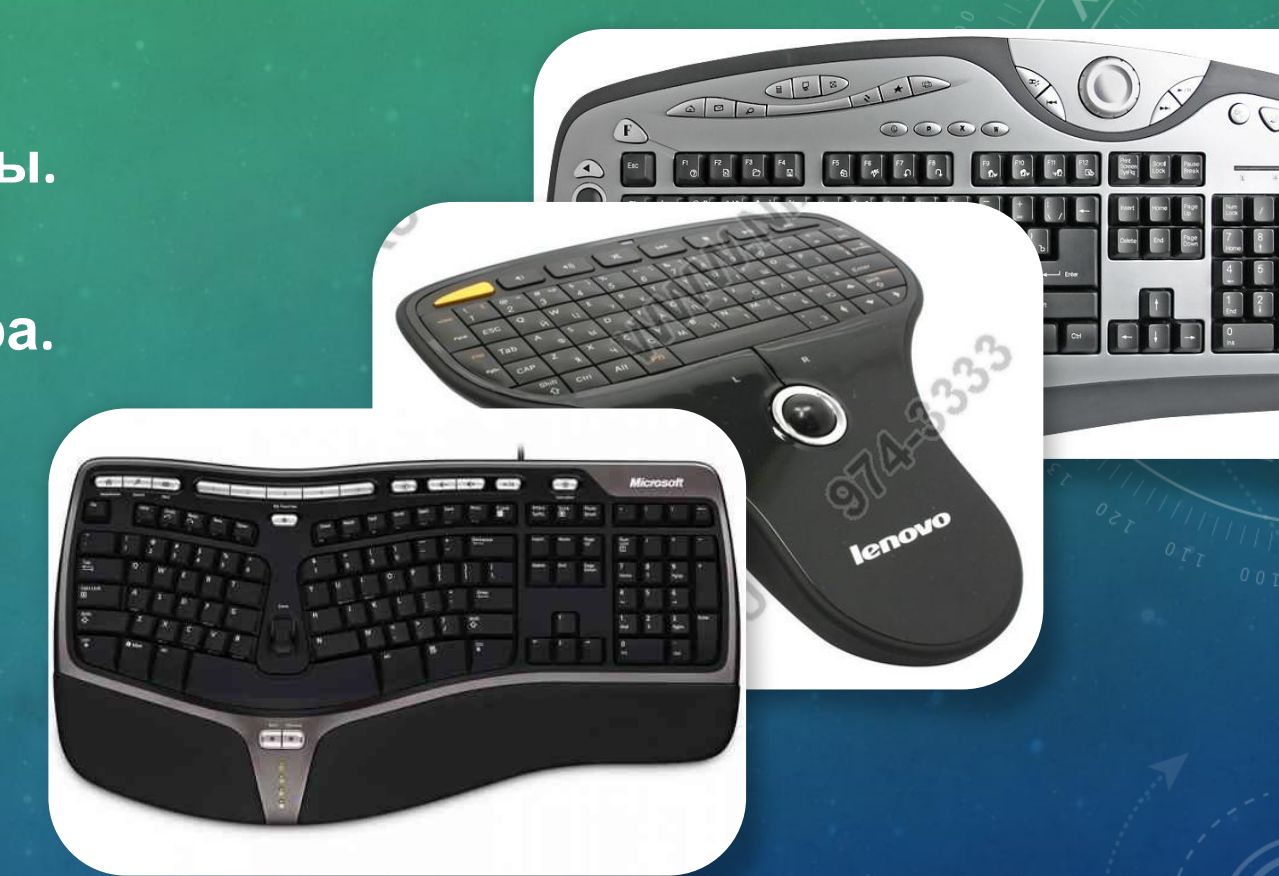

# МУЛЬТИМИДЕЙНАЯ КЛАВИАТУРА

- На многие современные клавиатуры, кроме стандартного набора клавиш, устанавливаются дополнительные клавиши, которые обычно имеют другой размер и форму. Эти клавиши предназначены для упрощенного управления некоторыми часто используемыми функциями или для запуска часто используемых программ. Вот некоторые дополнительные функции, которые достаточно часто
	- встраиваются производителями клавиатур:
- управление громкостью звука (вкл/выкл, громче/тише);
- управление приводом компакт-дисков (извлечь диск);
- управление проигрывателем музыкальных файлов (воспроизведение, пауза, перейти к следующей или вернуться к предыдущей записи);
- запуск браузера (программа для просмотра Интернет-страниц) и работа с ним перейти на домашнюю страницу, двигаться вперед или назад по истории посещенных страниц и т.д.;
- запуск программы для получения электронной почты (почтовый клиент);
- запуск популярных программ (Калькулятор, Проводник);
- управление состоянием компьютера (выключение, переход в спящий режим).
- Такие клавиатуры получили название **мультимедийных**, поскольку их дополнительные функции относятся к сфере мультимедиа, т.е. они связаны с управлением аудио, видео и текстовой информацией.

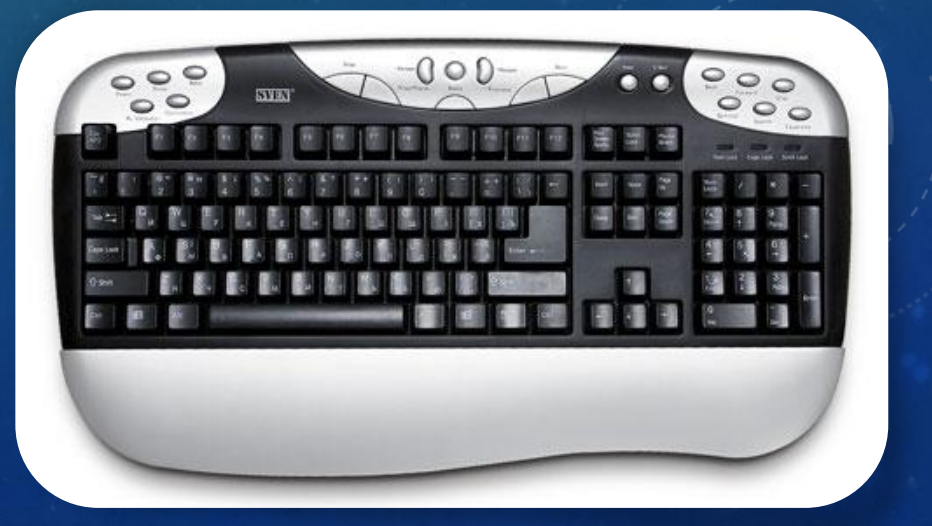

#### **ATX – КЛАВИАТУРА.**

- Разработан и предложен производителям компьютерных систем в 1995 годукомпанией Intel для замены использовавшемуся долгое время AT. Кроме самой Intel, замена начала производиться поставщиками OEM-техники (HP и т. д.), затем была подхвачена поставщиками компонентов — материнских плат иблоков питания к ним. Массовое вытеснение прежнего стандарта произошло в конце 1999 — начале 2001 года. Другие современные стандарты (microATX, flexATX,mini-ITX) обычно сохраняют основные черты ATX, изменяя лишь размеры платы и количество слотов расширения.
- В 2003 году Intel анонсировала новый стандарт BTX, в частности направленный на повышение эффективности охлаждения системного блока компьютера. Основной расчёт компании на замену ATX был связан со всё увеличивавшейся рассеиваемой тепловой мощностью компонентами компьютера, в первую очередь процессорами. Начавшаяся смена формата вскоре прекратилась — большая часть компьютерной индустрии отказалась от массового распространения нового формата из-за устойчивой тенденции снижения рассеиваемой компонентами компьютера мощности.
- По состоянию на 2011 год, форм-фактор *ATX* и его производные остаются наиболее массовым и в ближайшее время его замена

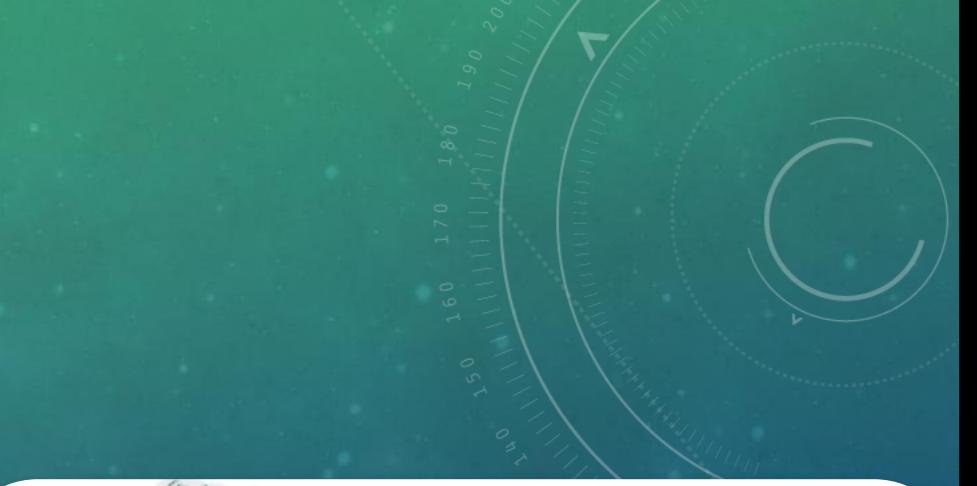

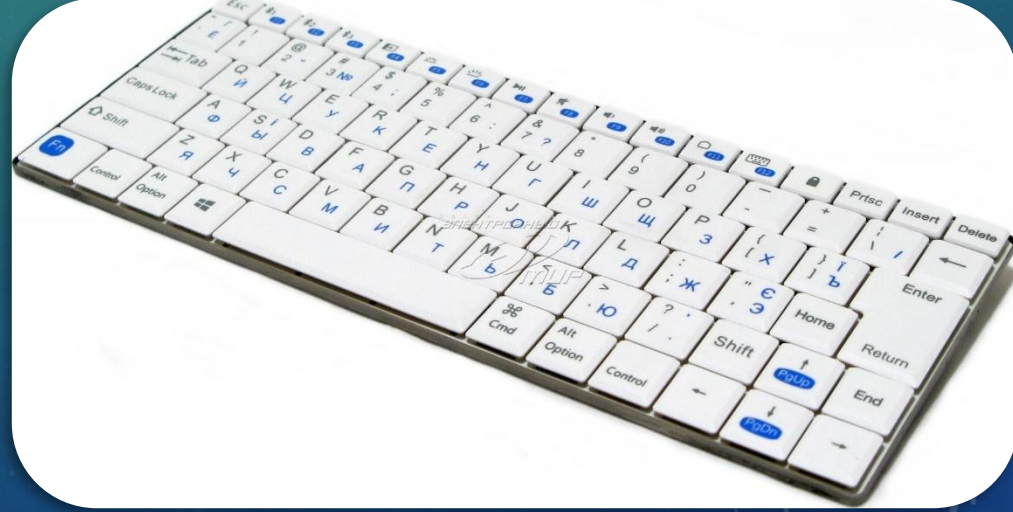

#### **ЖЕСТКОКОНТАКТНАЯ КЛАВИАТУРА**

•

•

- Производители всегда стараются удешевить и упростить производство. Вот и пришла смена технологии. Новинка получила название «жесткоконтактная клавиатура». Производство емкостной клавиатуры являлось сложным процессом и, соответственно, достаточно дорогим. Новая технология пришла на помощь потребителю. В жесткоконтактной клавиатуре каждая клавиша работает как маленький выключатель. При нажатии клавиши в замкнутых проводниках начинает проходить электрический ток, и специальная цепь фиксирует его наличие. Далее сигнал передается микропроцессору самой клавиатуры и генерируется код, который отправляется в центральный **процессор** компьютера. Простота исполнения делает такой вид клавиатур очень дешевым. Например, клавиатура PCjr стала эталоном простоты. В ней даже использовались резиновые прокладки (вместо пружинок) для возвращения клавиш в исходное положение. Главным минусом такого решения является недолговечность самого устройства, зато дешево и сердито. Данная технология применяется в большинстве современных клавиатур.
- Кстати, для PCjr компания IBM сделала попытку создать беспроводную клавиатуру: она разместила в ней инфракрасный датчик: излучатель на задней панели клавиатуры подавал сигнал, а приемник, подключенный к порту, его принимал. Для работы устройству требовалось 4 батарейки АА. Клавиатуру можно было использовать как со шнуром, так и без. При подключении провода запитка от батареек прекращалась, что позволяло экономить заряд.

#### **РАСШИРЕННАЯ КЛАВИАТУРА.**

**• расширенная клавиатура** — Клавиатура для IBM PC совместимых компьютеров, содержащая 101 или 102 клавиши, включая ряд из 12 функциональных клавиш в верхней части клавиатуры. Имеет отдельную цифровую клавиатуру с правой стороны. **IBM PC** — *первый* массовый персональный компьютер производства фирмы IBM, выпущенный в 1981 году

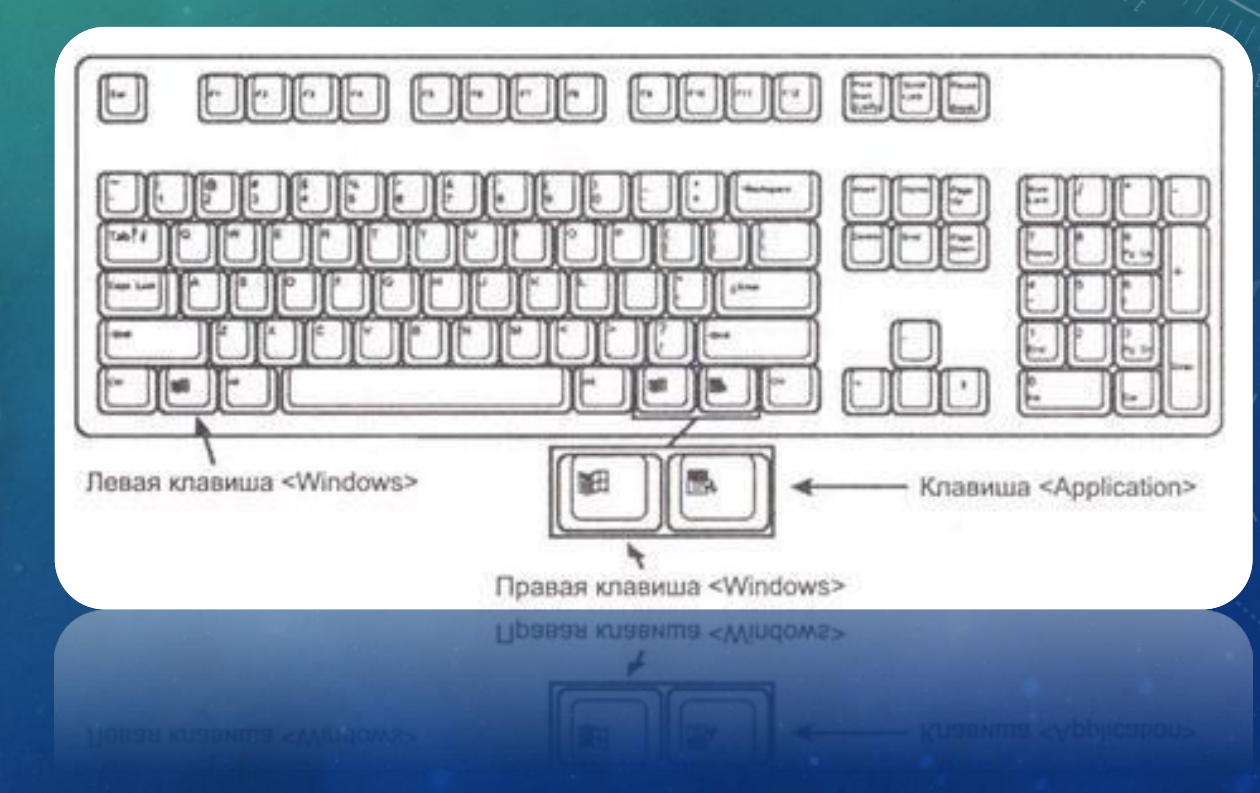

#### **ЕМКОСТНАЯ КЛАВИАТУРА.**

•

- 1960 год является переломным моментом в истории развития компьютерных клавиатур на рынок выходит электрическая печатная машинка. Она имела емкостную клавиатуру.
- Емкостная клавиатура производилась на печатных текстолитовых платах. Название технологии говорит само за себя – этот тип работает за счет конденсаторов, расположенных в устройстве. Две площадки из олова и никелированной меди, которые, кстати, никак не соединены друг с другом, ни механически, ни электрически, формируют каждую клавишу. Рассмотрим, как это работает. Мы нажимаем клавишу – расстояние между площадками увеличивается, при этом изменяется электрическая емкость, которая при нажатом состоянии равна приблизительно 2 пикофарадам, а при не нажатом – 20 пикофарадам. Уменьшение емкости создает поток заряженных частиц, который обрабатывается контроллером клавиатуры, который, в свою очередь, генерирует код нажатой клавиши. Кажется долго, но при этом такая клавиатура позволяет вводить текст со скоростью до 300 символов в секунду.

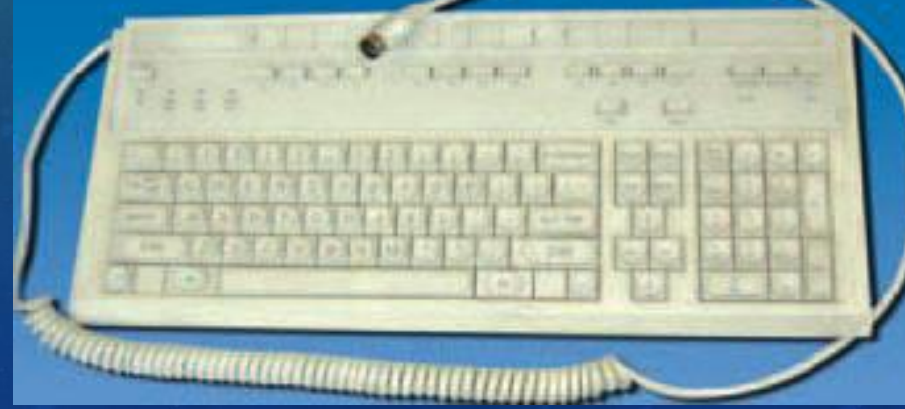

### БЕСПРОВОДНЫЕ И ПРОВОДНЫЕ.

- Проводная- как следует из самого названия, соединяется с компьютером посредством специального кабеля. Подключаться она может через специальный разъем, который называется PS/2 или через USB-разъем. Первые наиболее распространены на сегодняшний день. Кроме того, они самые доступные по стоимости.
- Беспроводная клавиатура может подсоединяться к компьютеру через bluetooth или специальный радиопорт. Главным преимуществом таких устройств является, очевидно, отсутствие провода. Однако и главный недостаток вытекает именно отсюда: поскольку стационарное питание отсутствует, их требуется подзаряжать отдельно, через кабель USB или посредством аккумуляторов.

#### ИГРОВЫЕ.

• Игровая клавиатура — клавиатура с небольшим количеством кнопок, совершенно непригодная для набора текста, но рассчитанная на удобное управление в играх.

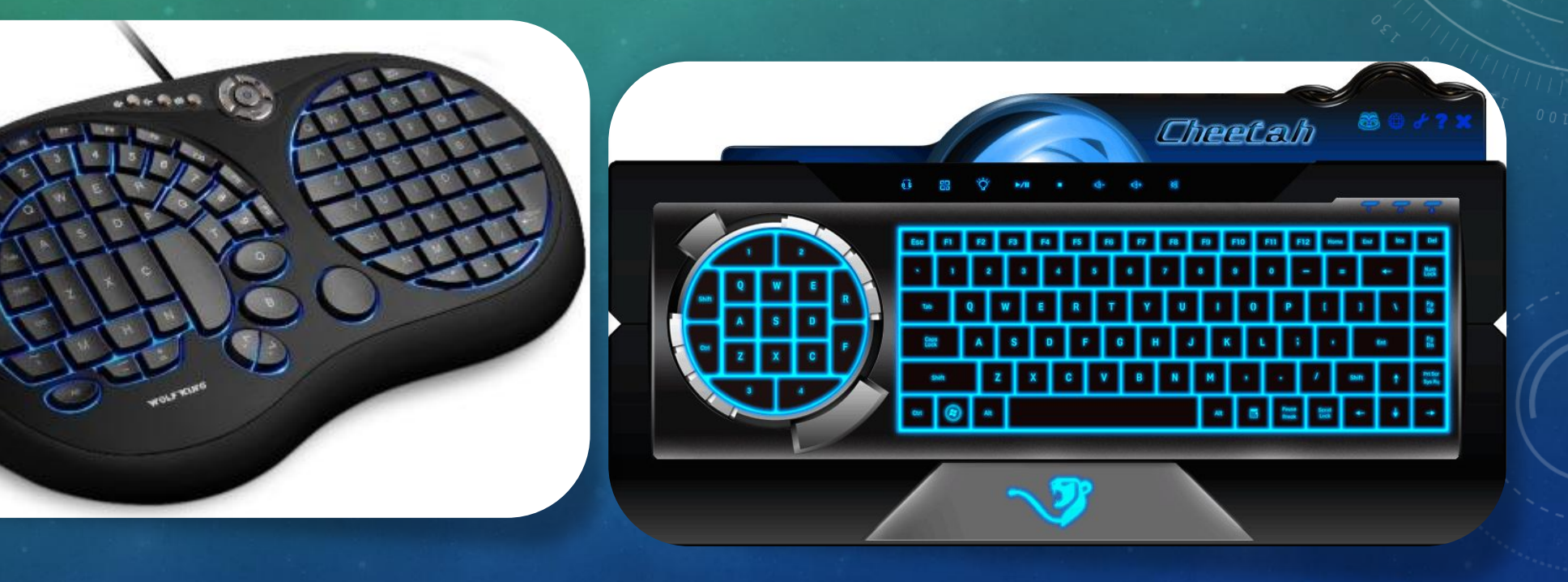

ВИРТУАЛЬНАЯ ЛАЗЕРНАЯ КЛАВИАТУРА — ЭТО ПРОЕКЦИЯ КЛАВИШ НА ПОДРУЧНУЮ ПОВЕРХНОСТЬ, И СЧИТЫВАЮЩЕЕ УСТРОЙСТВО, СЛЕДЯЩЕЕ ЗА ВАШИМИ ПАЛЬЦАМИ. В ПОСЛЕДНЕЕ ВРЕМЯ ТАКИЕ УСТРОЙСТВА И ПРОЕКТЫ ЗАВОЕВЫВАЮТ ВСЕ БОЛЬШУЮ ПОПУЛЯРНОСТЬ: ВЕДЬ БЛАГОДАРЯ ИМ МОЖНО НЕ ТАСКАТЬ С СОБОЙ ОБЫЧНУЮ ГРОМОЗДКУЮ КЛАВИАТУРУ. ЛАЗЕРНАЯ КЛАВИАТУРА

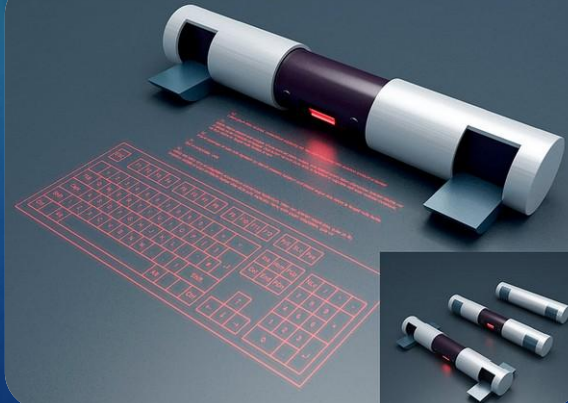

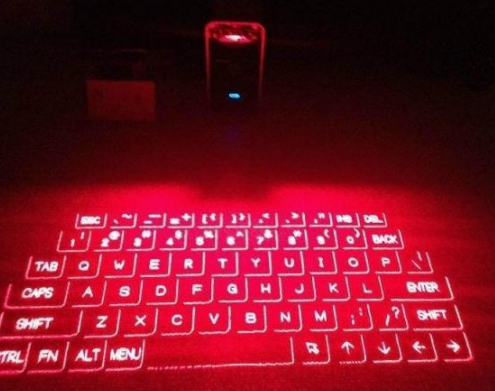

#### ПРИНЦИП РАБОТЫ КЛАВИАТУРЫ

В настоящее время большинство клавиатур выполнено в виде отдельного устройства, подключаемого к компьютеру с помощью одного из разъемов, чаще всего PS/2 или USB. Существуют два микроконтроллера, обеспечивающие процесс обработки клавиатурного ввода: один — на материнской плате ПК, второй — в самой клавиатуре. Таким образом, клавиатура персонального компьютера сама по себе является компьютерной системой. Она построена на основе микроконтроллера 8042, который постоянно сканирует нажатия клавиш на клавиатуре — независимо от активности на центральном процессоре x86. За каждой клавишей клавиатуры закреплен определенный номер, однозначно связанный с распайкой клавиатурной матрицы и не зависящий напрямую от обозначений, нанесенных на поверхность клавиш. Этот номер называется скан-кодом (название подчеркивает тот факт, что компьютер сканирует клавиатуру для поиска нажатой клавиши). Скан-код — это случайное значение, выбранное IBM еще тогда, когда она создавала первую клавиатуру для ПК. Скан-код не соответствует ASCII-коду клавиши, одной и той же клавише могут соответствовать несколько значений ASCII-кода. Таблицу скан-кодов можно посмотреть, например, в двадцатой главе книги The Art of Assembly Language Programming.

На самом деле клавиатура генерирует два скан-кода для каждой клавиши — когда пользователь нажимает клавишу и когда отпускает. Наличие двух скан-кодов важно, так как некоторые клавиши имеют смысл только тогда, когда они нажаты (Shift, Control, Alt).

Когда пользователь нажимает клавишу на клавиатуре, он замыкает электрический контакт. В результате при следующем сканировании микроконтроллер фиксирует нажатие определенной клавиши и посылает в центральный компьютер скан-код нажатой клавиши и запрос на прерывание. Аналогичные действия выполняются и тогда, когда оператор отпускает нажатую ранее клавишу.

Второй микроконтроллер получает скан-код, производит преобразование скан-кода, делает его доступным на порту ввода-вывода 60h и затем генерирует аппаратное прерывание центрального процессора. После этого процедура обработки прерывания может получить скан-код из указанного порта ввода-вывода.

Следует отметить, что клавиатура содержит внутренний 16-байтовый буфер, через который она осуществляет обмен данными с компьютером.

# ЗАКЛЮЧЕНИЕ

#### ИСТОЧНИКИ

- http://www.cyberguru.ru/operating-systems/windows-security/keyloggers-page9.html
- http://encicl.narod.ru/klav.htm
- http://volna.org/informatika/klaviatura.html
- http://pc-azbuka.ru/multimedijnaya-klaviatura/
- https://ru.wikipedia.org/wiki/ATX

## CNACMBO 3A BHMMAHME!

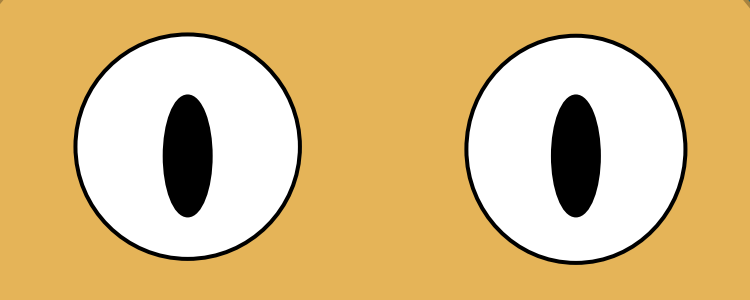

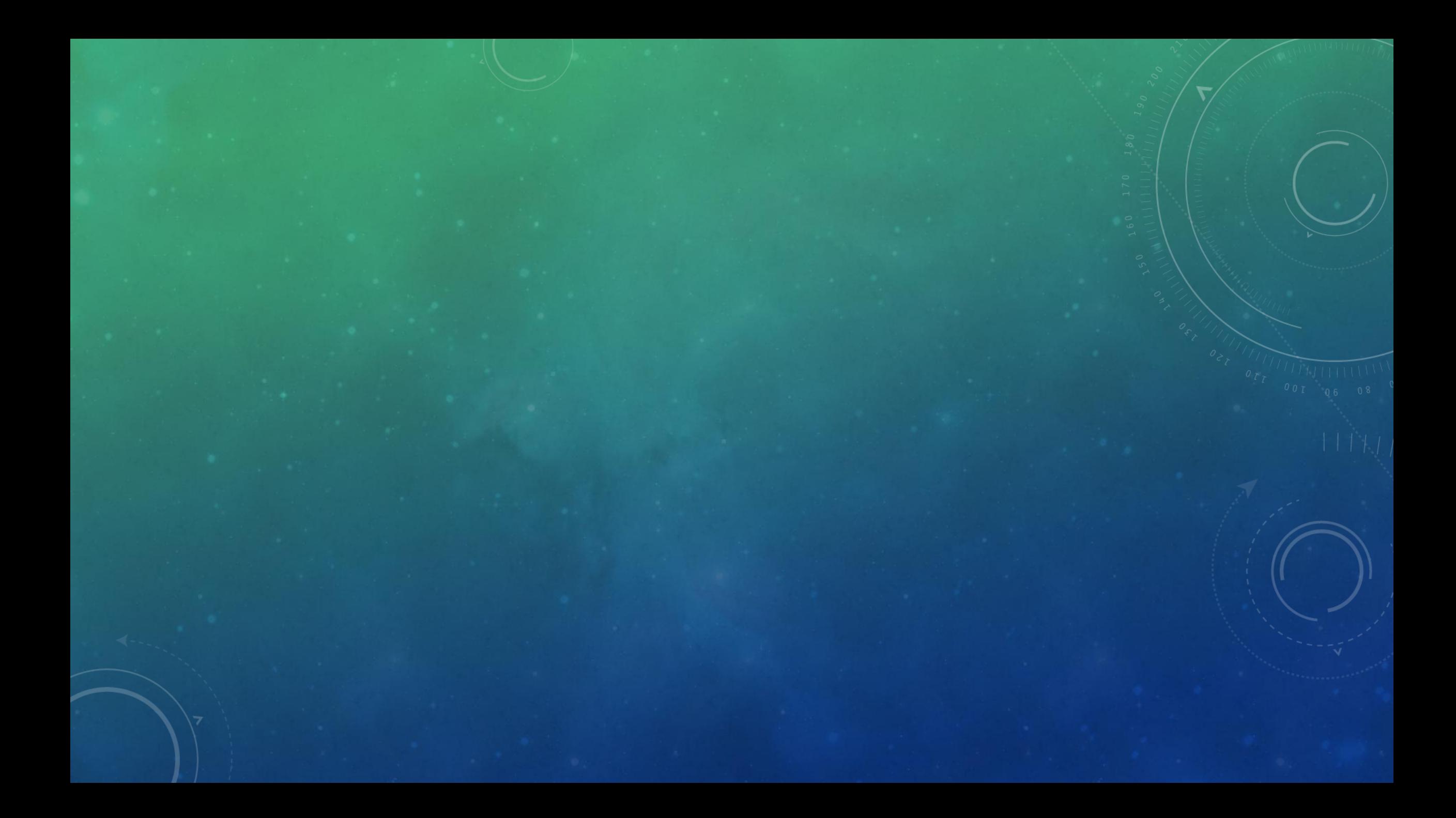

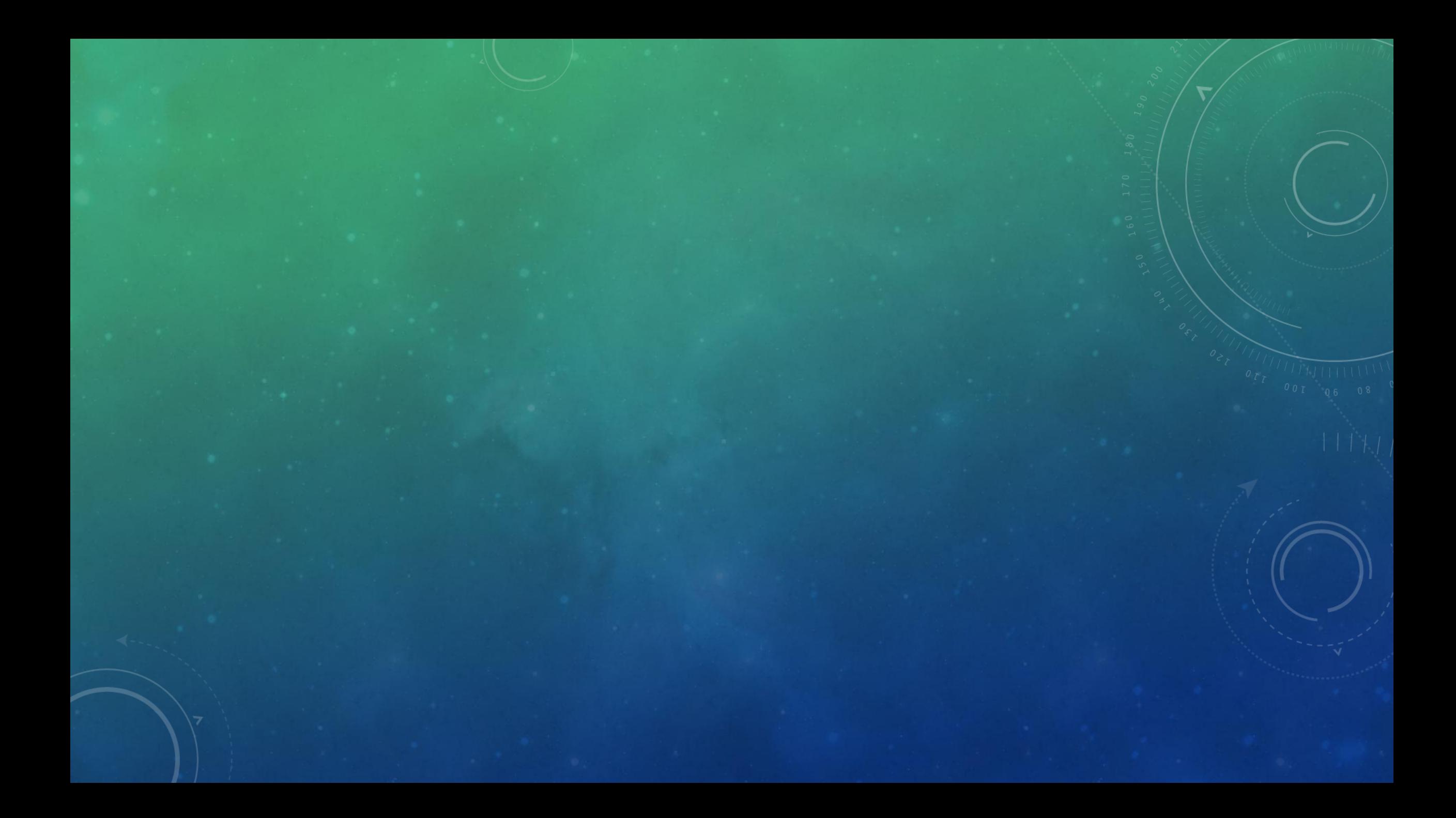